## Multiply by 4

Tommy has four bags with five sweets in each bag.

Annie has six bags with four sweets in each bag.

Who has more sweets?

How many more sweets do they have?

Draw a picture to show this problem.

An orange strip is four times as long.

Here is a blue strip of paper.

The strips are joined end to end.  $20 \text{ cm}$ How long is the blue strip? How long is the orange strip?

Explain how you know.

## Multiply by 4

## Reasoning and Problem Solving

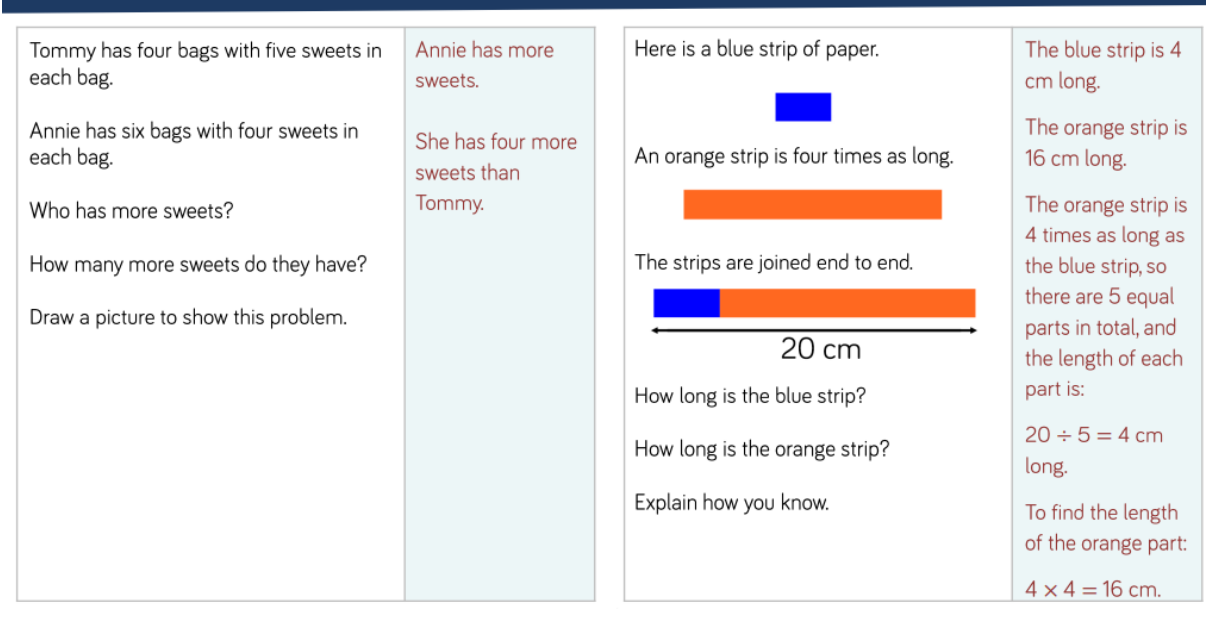